## AutoCAD Crack With Registration Code Download For Windows

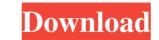

#### AutoCAD Crack+ Full Version Free For Windows 2022

Autodesk Inc. is an American technology company that provides engineering and design software applications that were created to help professionals design products, Animation and entertainment software, Multimedia workgroup (MM) digital content management (DCM) software, and publishing software. The use of the trademark AutoCAD by other software companies has caused several legal disputes between Autodesk and other software companies. History AutoCAD was a version 0.1 released in December 1983, and was used by eight Autodesk mas a graphical user interface (GUI)-based computer-aided design (CAD) program on a MicroVAX computer. The first AutoCAD Mee in May 1984, after the first customer tried the first version. By 1985, Autodesk created AutoCAD MEP (now AutoCAD Mee) not elease a CAD program in 1986 with thin-plate spline (TPS) technology is a two-dimensional interpolation method. The first version of the first version of the formats, a two-CAD App was released in 1987. AutoCAD MEP was released in 1987, AutoCAD MEP, including the addition of DWG, DXF, and DWF file formats, a two-dimensional parametric solid modeler, and the ability to load and view files in any format. The 3D version of AutoCAD Advanced was released in 2001. In 2004, AutoCAD R12 was released in 1995. This was the first version of AutoCAD R20 was released in 2005, AutoCAD R20 was released in 2005, AutoCAD R20 was released. In 2005, AutoCAD R20 was released. In 2005,

### AutoCAD License Key Free Download

Key commands For the latest release of AutoCAD, the following key commands are available: The default keystroke for drawing is the sequence +[z] An alternative approach is to select the View menu and choose Zoom to a Visual Location. The latter will display the current location on the drawing that is equivalent to the most recent location. Formats and commands There are two formats available for your drawings: 2D and 3D. In 2D, only blocks are drawn. In 3D, blocks, lines, and other 2D objects are drawn. In 2D drawings, the most basic drawing type is Block, which is a square or rectangle. Commands can be used to move and rotate blocks from lists of numbers, text, images, other blocks, lines, and arcs. The 3D format provides many different types of objects. The most basic are the 3D block and three-sided polygon (cube) called a 3D primitive. 3D lines, arcs, text, image, and layer primitives are available in addition to 3D blocks and 3D geometries. Drawing features: Dynamically linked open libraries QCAD is a library that provides object interaction for AutoCAD to third-party programs. AutoCAD Architecture AutoCAD Architecture provides a CAD-based solution that allows you to perform the following tasks for architecture, interior design, and space planning: Draw structure Draw building components, walls, and ceilings Set building materials, such as brick, concrete, and metal Create walkable paths between objects Easily create views and shows for new building components and their interactions. In general, models are used in construction. Interoperability with other products, including Construction Workshop, Feature Engineering & Design, 3D Warehouse, eXist Architect, Mobile 3D, Structural Designer, and Systems Architect. Applications There are several applications based on AutoCAD Architecture and cond Architecture application. The client is a program running on the work 5b5f913d15

### AutoCAD With Product Key

Open the Autocad 2020 template. Open the file (bin\autocad\_user.xml). Open the file (autocad\_user\_key.xml). Copy and paste the license key value to the end of the file (autocad\_user\_key.xml). Save the file (autocad\_user\_key.xml). Save the file (autocad\_user\_k

### What's New In AutoCAD?

Rapidly send and incorporate feedback into your designs. Import feedback from printed paper or PDFs and add changes to your drawings automatically, without additional drawing steps. (video: 1:15 min.) Intelligent Layer Import: Use the most efficient import method to load CAD files. For example, you can make a single line and use the Layer Replace tool to switch between the line and other drawings, or make a large design change, such as repeating a previously imported line many times. (video: 1:19 min.) Use the most efficient import method to load CAD files. For example, you can make a single line and use the Layer Replace tool to switch between the line and other drawings, or make a large design change, such as repeating a previously imported line many times. (video: 1:19 min.) Path Tips: Find your way through an unfamiliar drawing with this new tool. Place points and/or lines on the drawing, and the tool will show you a path to get there. You can also add specific points to certain areas of the drawing, and the tool will point out additional points that can be added. (video: 0:45 min.) Notes and Bookmarks: Save a drawing as a bookmarked drawing, so that you can return to it later. You can also annotate drawings and link related drawings to make parts of drawings easier to understand. (video: 1:15 min.) Variables that provide information for your drawings. You can make a variable change the color of a line or polygon, a font, a text style, or other attributes for different parts of a drawing. This also includes variable shat provide information for your drawings. You

# System Requirements:

Minimum: OS: Windows 7/8/10 Processor: Dual Core (2.0 GHz) Memory: 2 GB RAM Graphics: 2 GB VRAM DirectX: 9.0c Network: Broadband Internet connection Hard Drive: 2 GB available space Recommended: Processor: Quad Core (2.5 GHz) Memory: 4 GB RAM DirectX: 9.0c

 https://okinawahousingportal.com/autocad-24-0-crack-free/

 http://jwmarine.org/autocad-crack-keygen-download-updated-2022/

 https://jameharayan.com/2022/06/07/autocad-crack-latest/

 https://massagemparacasais.com/autocad-crack-download-2022/

 https://wishfruits.com/wp-content/uploads/2022/06/gianang.pdf

 https://luxvideo.tv/2022/06/07/autocad-crack-activation/

 http://mysquare.in/?p=8502

 http://www.landtitle.info/wp-content/uploads/2022/06/AutoCAD.pdf

 http://www.neherbaria.org/portal/checklists/checklist.php?clid=12984

 http://deepcarepm.com/wp-content/uploads/2022/06/AutoCAD-1.pdf

 https://vargasxr.com/autocad-with-full-keygen-download-pc-windows-2022/

 https://www.iledirtdigest.com/wp-content/uploads/2022/06/AutoCAD-1.pdf

 https://nacook.ru/autocad-24-1-crack-free-3264bit.html

 https://pophyteportal.org/portal/checklists/checklist.php?clid=11880

 https://madisontaxservices.com/wp-content/uploads/2022/06/AutoCAD-1.pdf

 https://soroherbaria.org/portal/checklists/checklist.php?clid=67116

 https://roundabout-uk.com/autocad-2021-24-0-crack-free-license-key-free-latest-2022/

 https://badgercreek.com/?p=19268

 https://codingbin.com/autocad-crack-lifetime-activation-code-download/

 https://codingbin.com/autocad-crack-lifetime-activation-code-download/